## A Wiki and SOA Endpoint for Knowledge in Open Vocabulary, Executable English

#### *Adrian WalkerCTOwww.reengineeringllc.com*

*Presentation for the 4th SOA for E-Government Conference, McLean VA, October 2007*

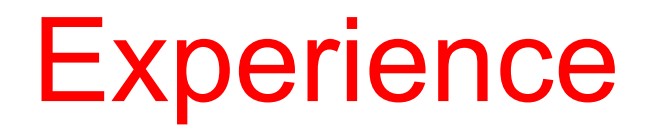

- $\bullet$  Author of over 20 papers, and an addison-wesley book, on knowledge systems and databases
- $\bullet$ Assistant professor at Rutgers university
- $\bullet$  Manager of principles and applications of logic programming, IBM yorktown research laboratory
- $\bullet$ Manager, internet development at eventra

(A manufacturing supply chain company)

- $\bullet$  Enabling closer dialog between SOA stakeholders
	- Users, business analysts, enterprise architects, and system engineers
- $\bullet$  A wiki for content in open vocabulary, executable English
	- Write applications in English, run them, and get English explanations
- $\bullet$  Google indexes and retrieves content in executable English
	- Acts as a kind of registry
- $\bullet$ The wiki engine as an SOA knowledge endpoint on the web
- $\bullet$ A supply chain example
- $\bullet$  Automatic generation of complex, distributed SQL
	- With English explanations of results
- $\bullet$ Capturing generated SQL for re-use
- $\bullet$ **Summary**

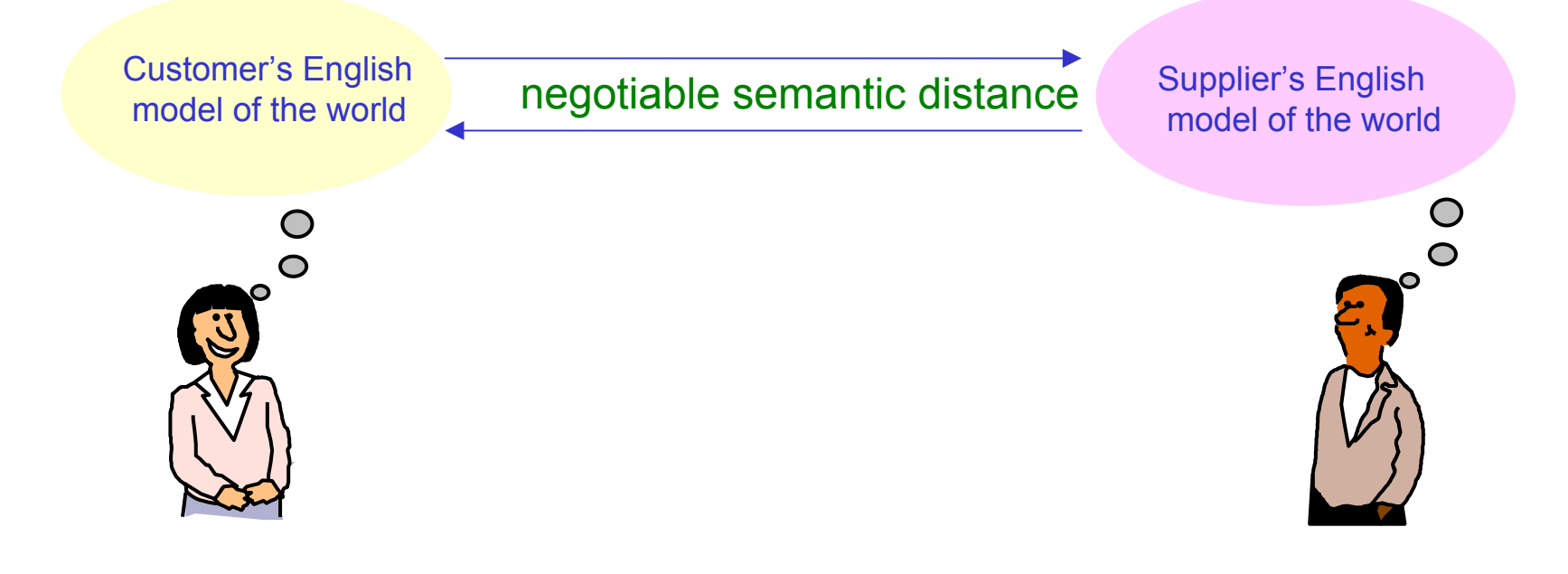

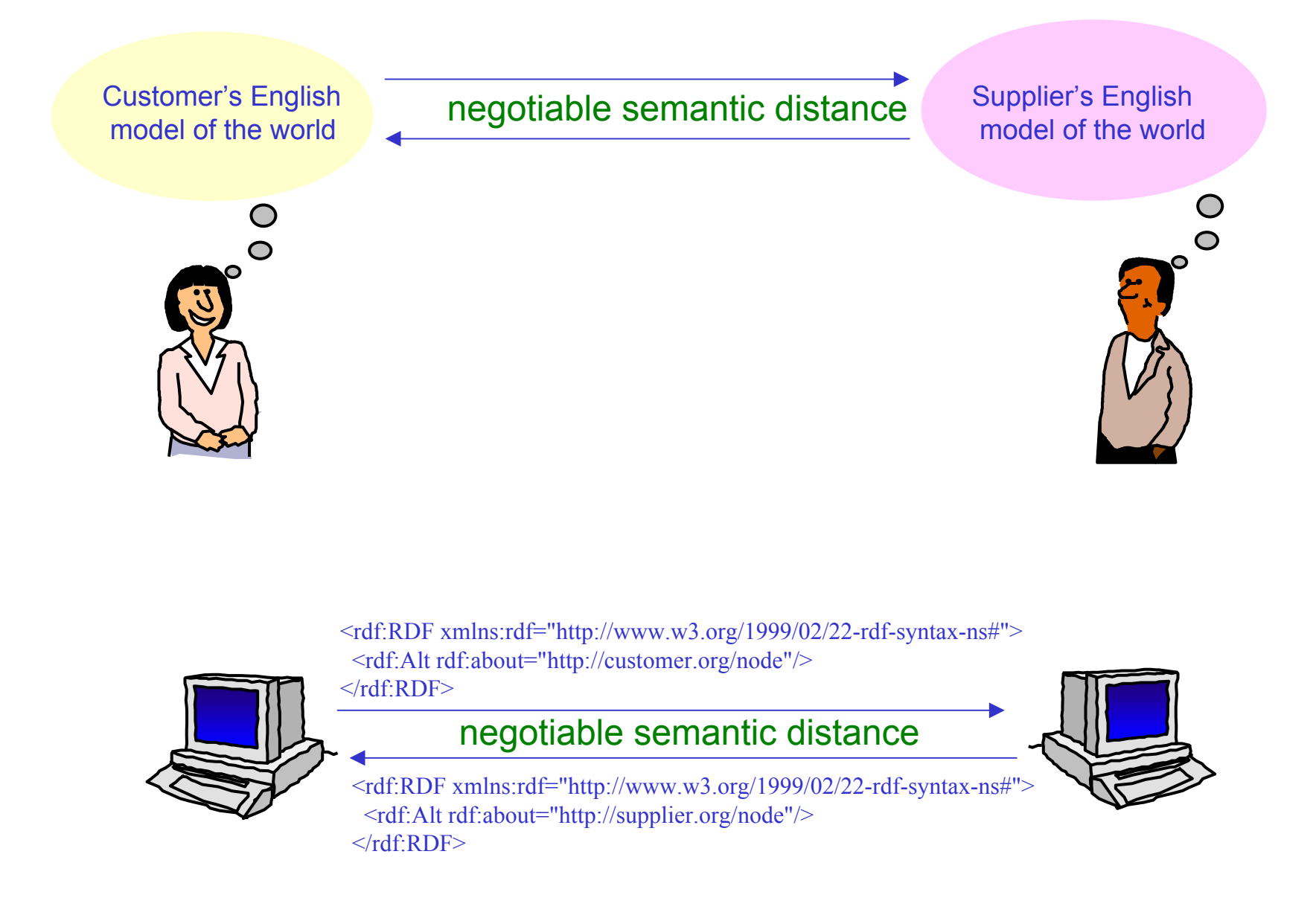

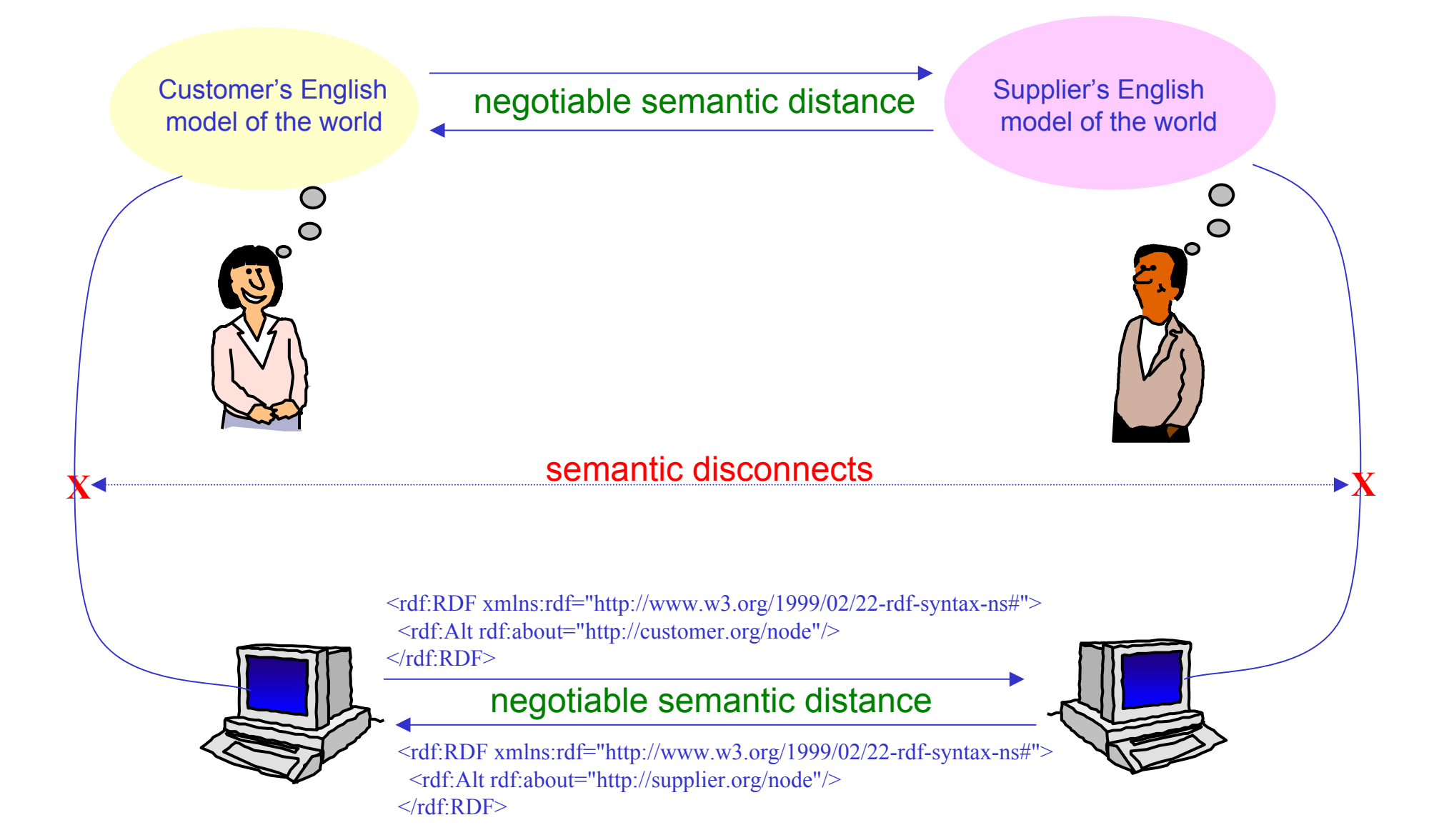

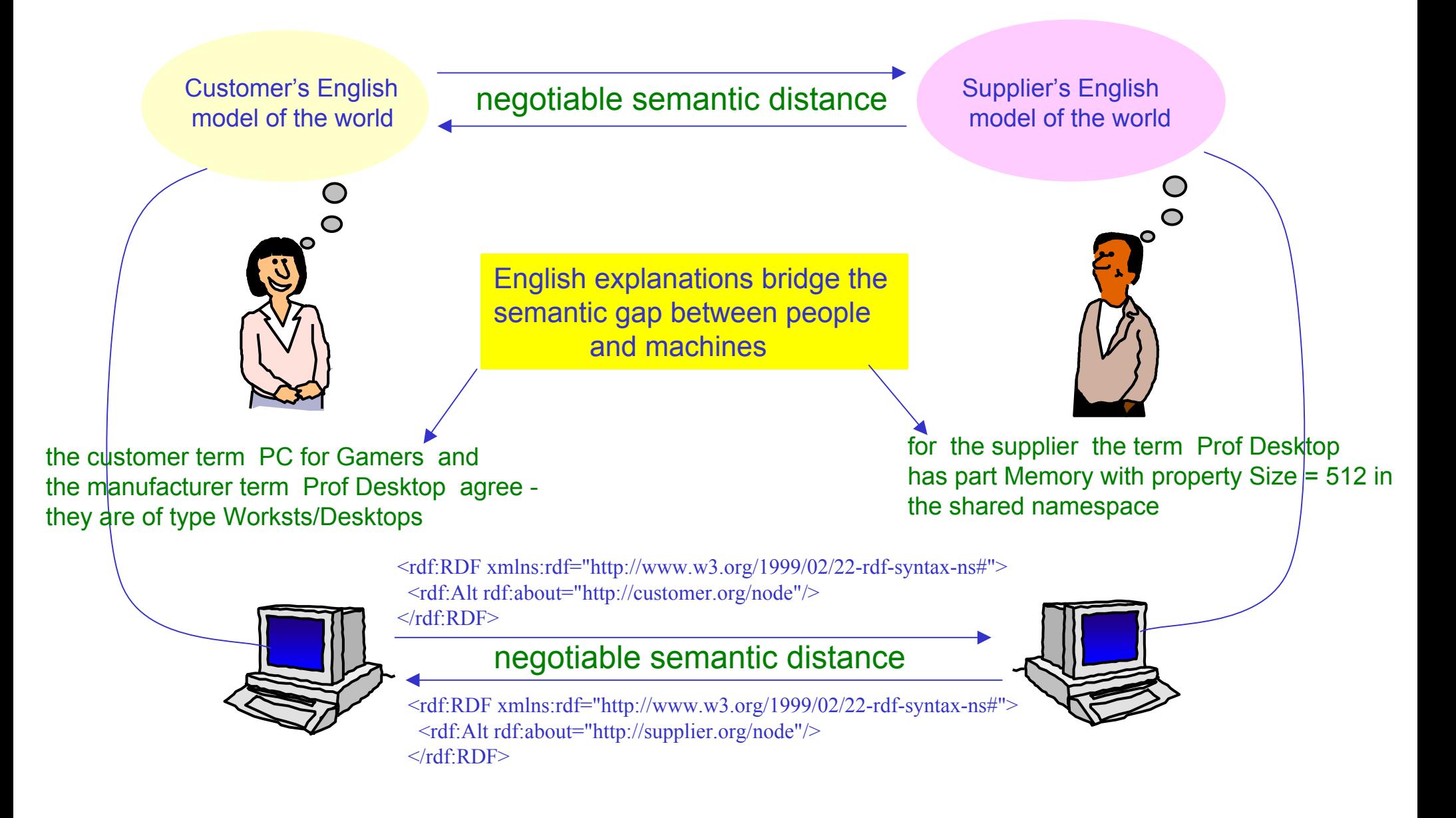

 $\bullet$ Enabling closer dialog between SOA stakeholders

– Users, business analysts, enterprise architects, and system engineers

- $\bullet$  A wiki for content in open vocabulary, executable English
	- Write applications in English, run them, and get English explanations
- $\bullet$  Google indexes and retrieves content in executable English
	- Acts as a kind of registry
- $\bullet$ The wiki engine as an SOA knowledge endpoint on the web
- $\bullet$ A supply chain example
- $\bullet$  Automatic generation of complex, distributed SQL
	- With English explanations of results
- $\bullet$ Capturing generated SQL for re-use
- •**Summary**

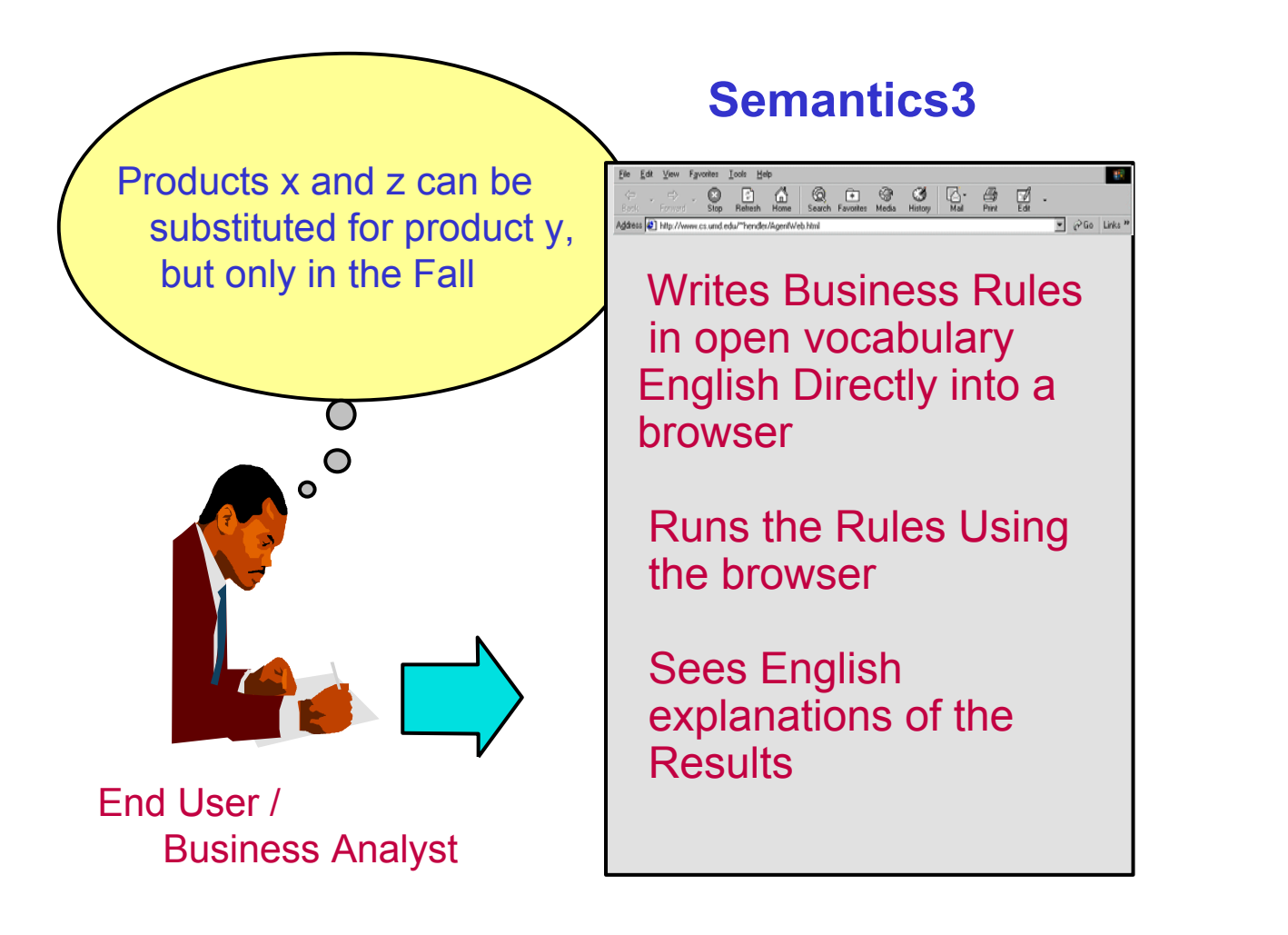

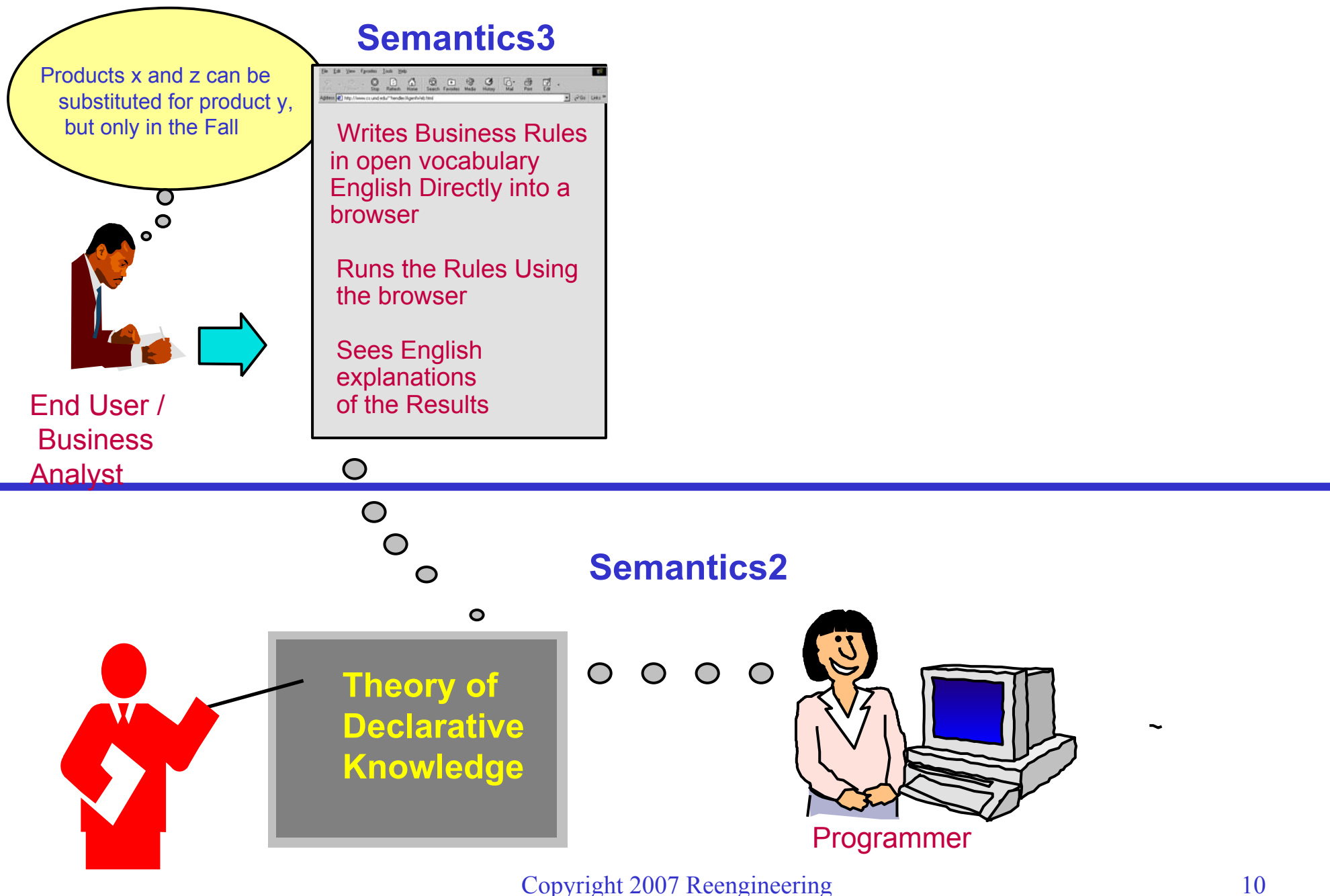

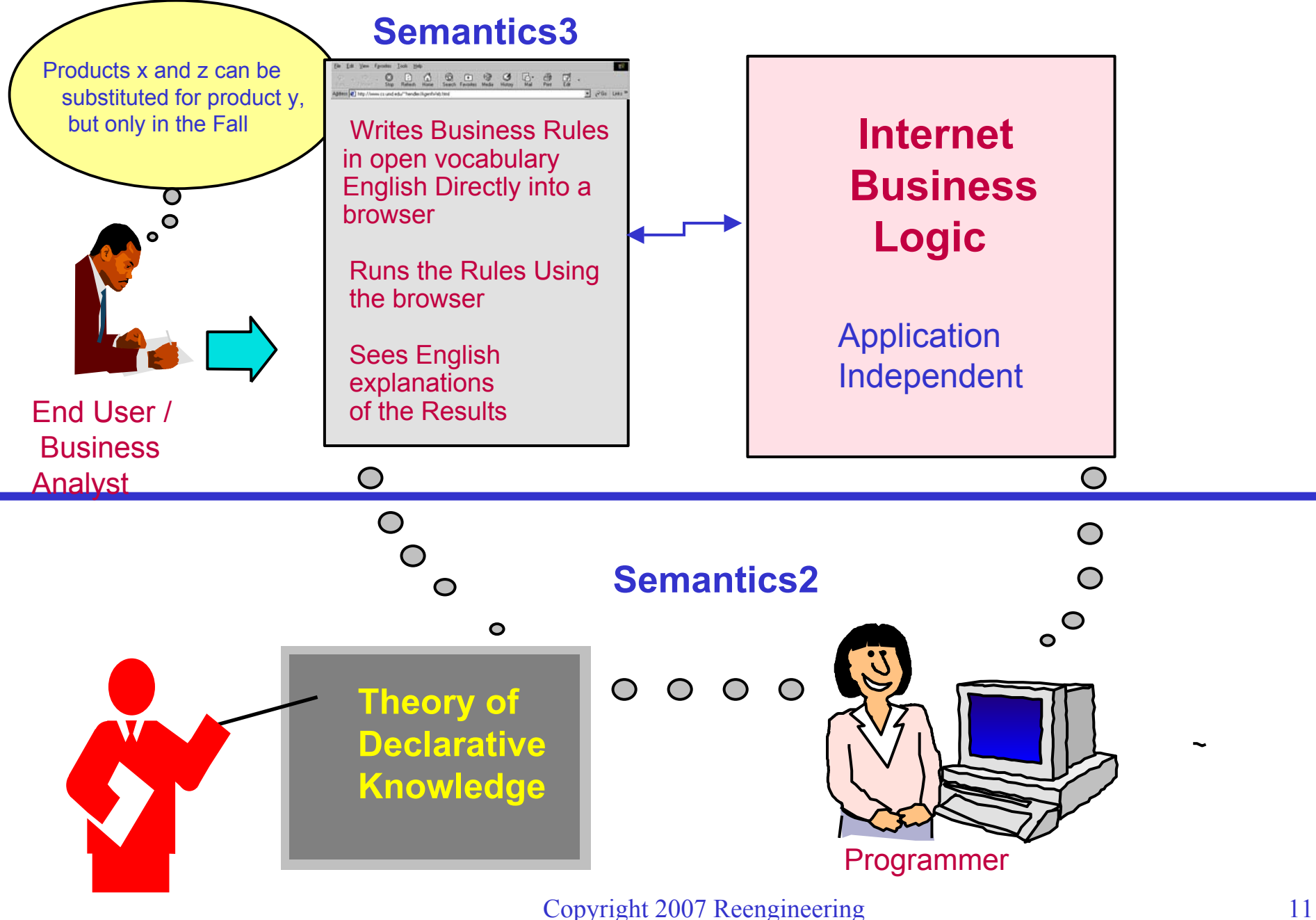

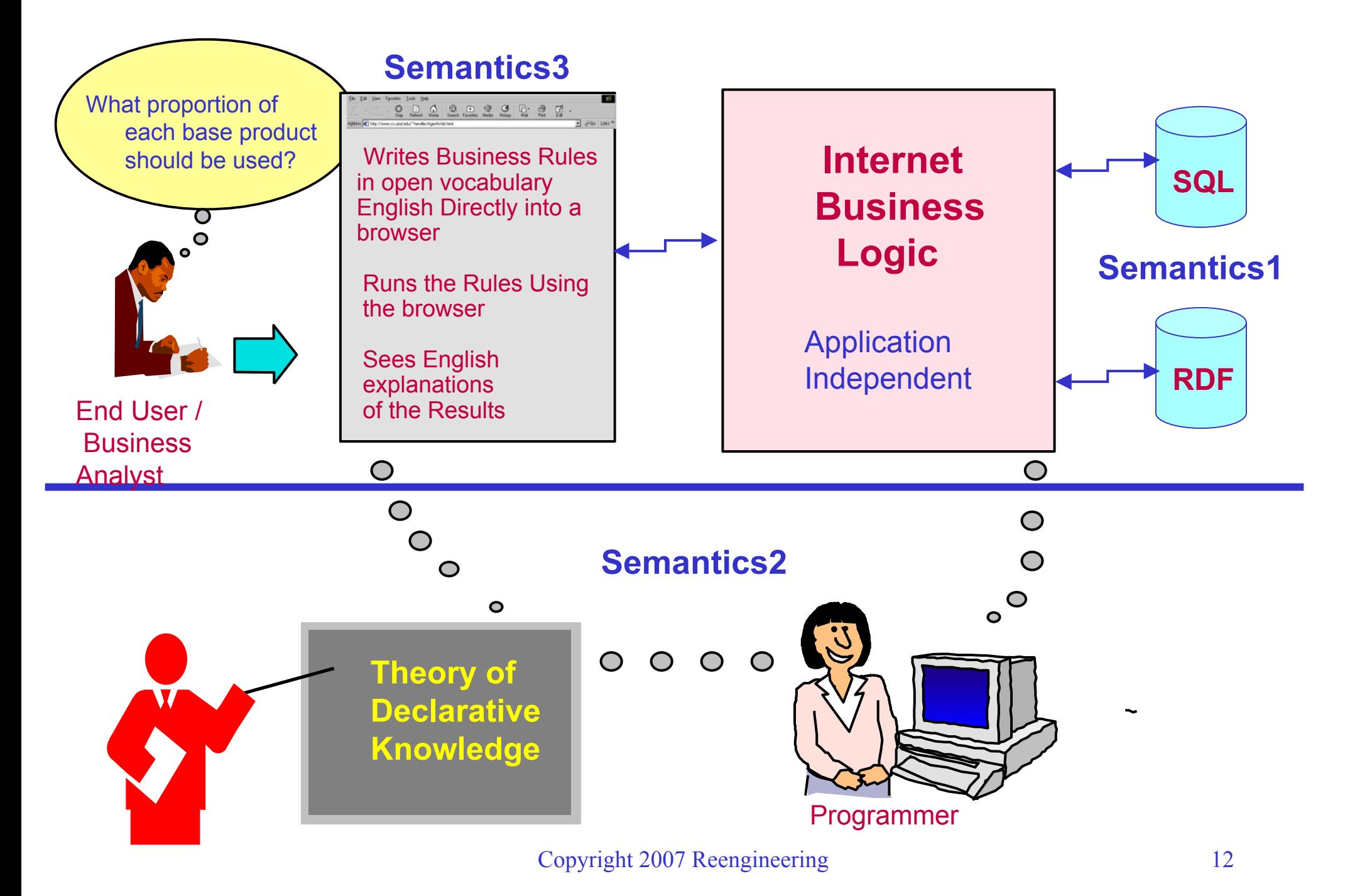

- $\bullet$  The vocabulary is open, and so -- to a large extent -- is the syntax
	- *not* yet-another-controlled-English-system
- $\bullet$ No dictionary or grammar maintenance is needed
- $\bullet$  Strict English semantics is achieved via a trade off
	- if you want two English sentences to mean the same thing, you must say so
	- you must use place holders, such as "some-name" and "a-number"
- $\bullet$  But, you are free to write executable English knowledge containing...
	- technical terms or jargon -- Wildcat, Upstream, Mud (oil industry)
	- –government acronyms and usage -- SRB, Single Regeneration Budget
	- logical expressions --  $(A \nc,t)$  [ that-C c t =>  $(E \nc1)$  [ that-C1 c1 t and c partof c1 at t ] ]
- $\bullet$  Although the system is open vocabulary, it can be used to query and manage:
	- controlled vocabularies, taxonomies and ontologies

- $\bullet$  Enabling closer dialog between SOA stakeholders
	- Users, business analysts, enterprise architects, and system engineers
- $\bullet$  A wiki for content in open vocabulary, executable English
	- Write applications in English, run them, and get English explanations
- • Google indexes and retrieves content in executable English
	- Acts as a kind of registry
- $\bullet$ The wiki engine as an SOA knowledge endpoint on the web
- $\bullet$ A supply chain example
- $\bullet$  Automatic generation of complex, distributed SQL
	- With English explanations of results
- $\bullet$ Capturing generated SQL for re-use
- •**Summary**

#### Google indexes and retrieves content in executable English

**Search**: for estimated demand that-id fraction of the order

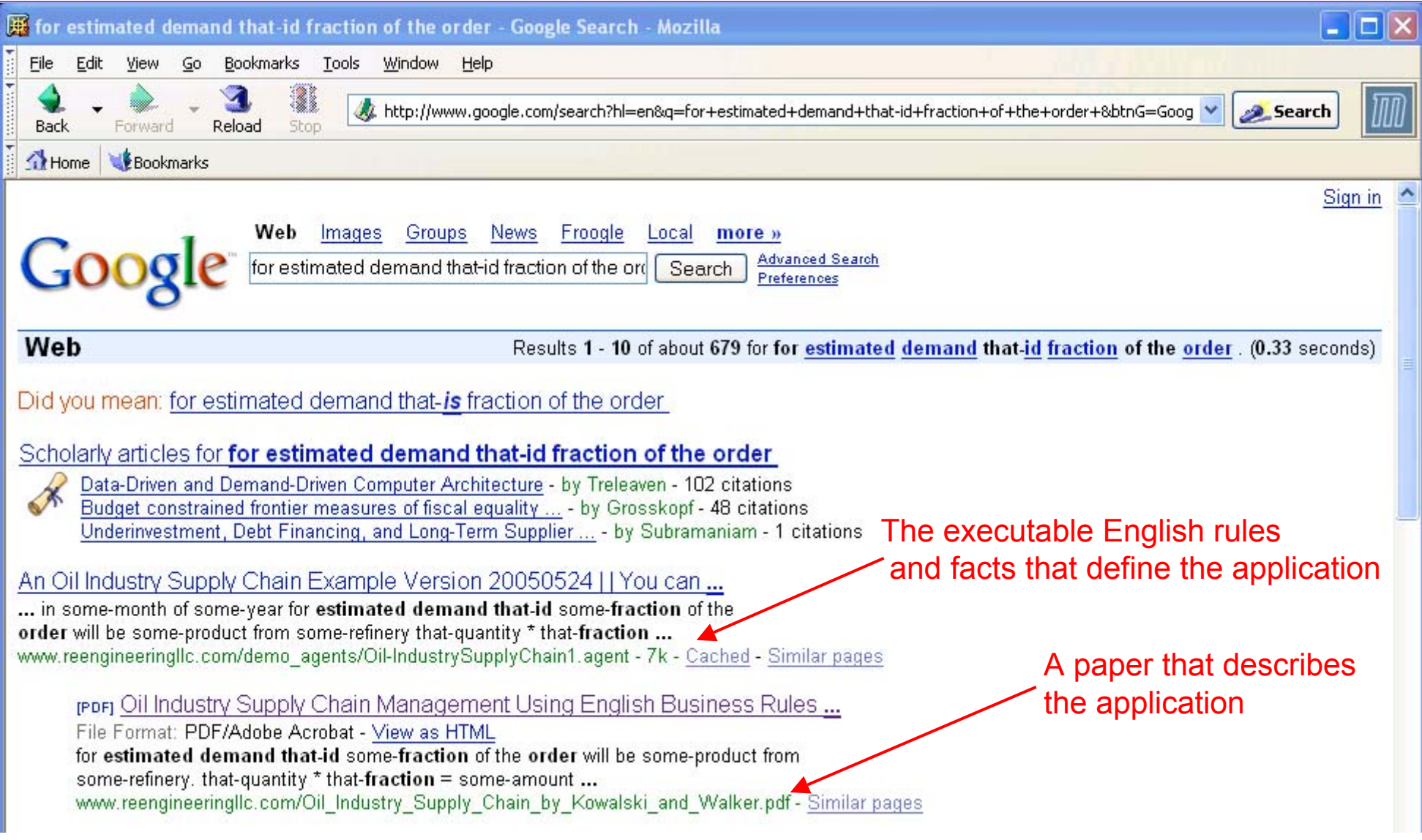

- $\bullet$  Enabling closer dialog between SOA stakeholders
	- Users, business analysts, enterprise architects, and system engineers
- $\bullet$  A wiki for content in open vocabulary, executable English
	- Write applications in English, run them, and get English explanations
- $\bullet$  Google indexes and retrieves content in executable English
	- Acts as a kind of registry
- $\bullet$ The wiki engine as an SOA knowledge endpoint on the web
- $\bullet$ A supply chain example
- $\bullet$  Automatic generation of complex, distributed SQL
	- With English explanations of results
- $\bullet$ Capturing generated SQL for re-use
- •**Summary**

## The Wiki engine as an SOA endpoint on the Web

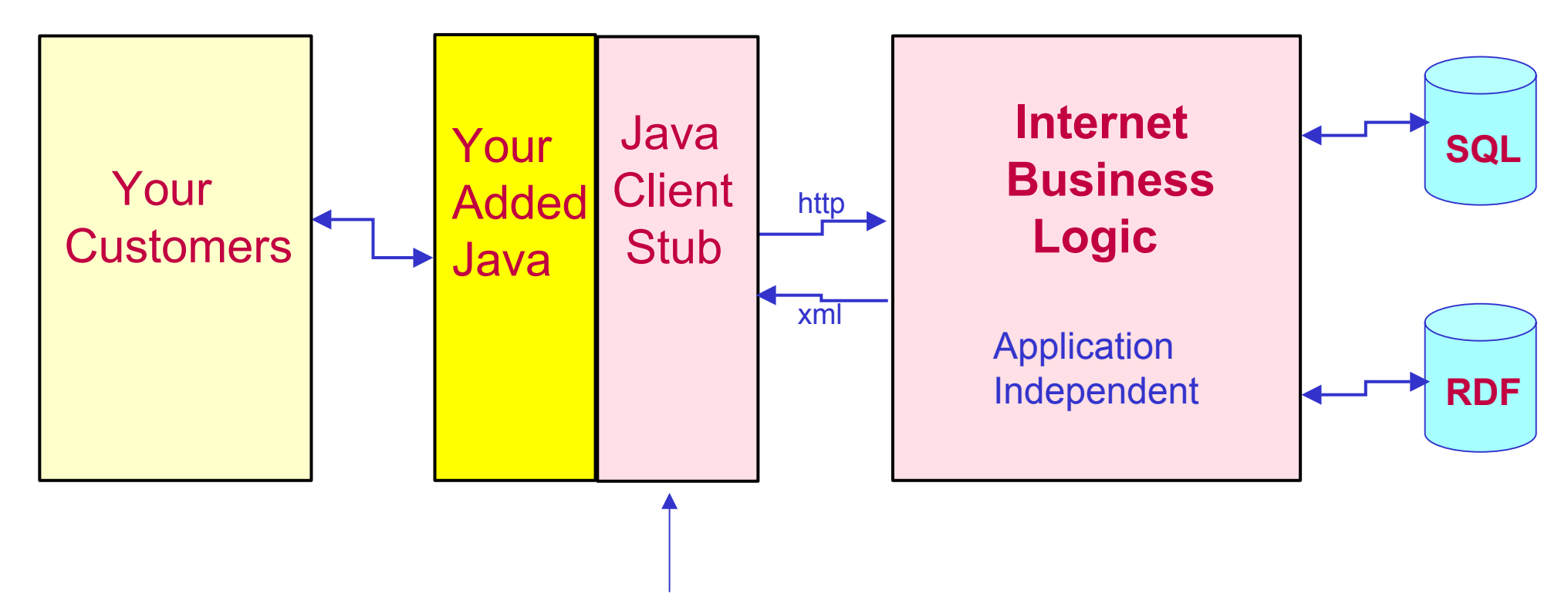

Downloadable from http://www.reengineeringllc.com/iblClient1.java

- $\bullet$  Enabling closer dialog between SOA stakeholders
	- Users, business analysts, enterprise architects, and system engineers
- $\bullet$  A wiki for content in open vocabulary, executable English
	- Write applications in English, run them, and get English explanations
- $\bullet$  Google indexes and retrieves content in executable English
	- Acts as a kind of registry
- $\bullet$ The wiki engine as an SOA knowledge endpoint on the web
- $\bullet$ A supply chain example
- $\bullet$  Automatic generation of complex, distributed SQL
	- With English explanations of results
- $\bullet$ Capturing generated SQL for re-use
- •**Summary**

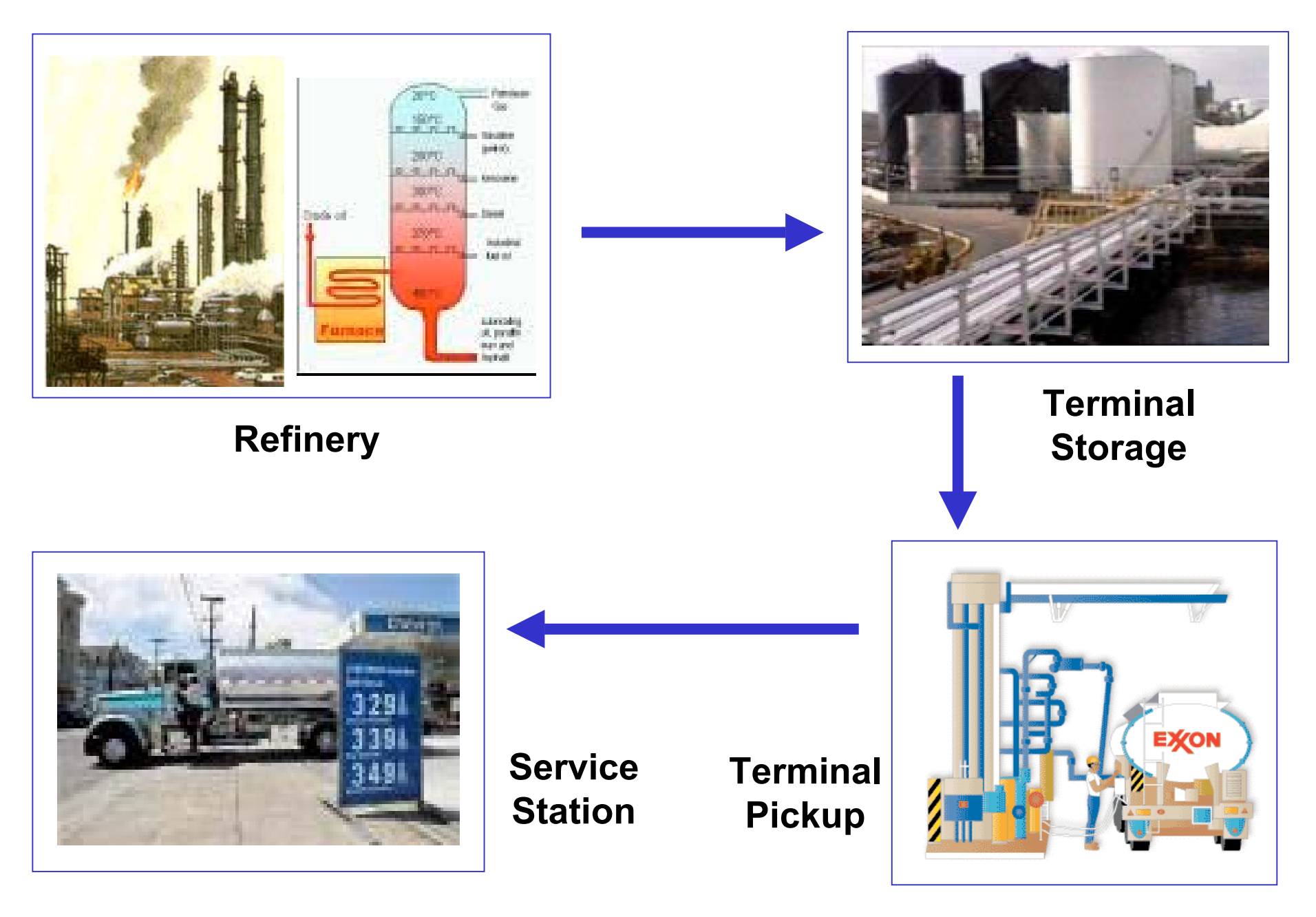

- A customer needs 1000 gallons of product y in October
- Products x and z can be substituted for product y, but only in the Fall
- Combine products x, y and z to fill the order
- Combination depends on:
	- How much of each product is available from each refinery
	- Available transportation from each refinery to the customer area

*-- Example based on*

*"Oil Industry Supply Chain Management Using English Business Rules Over SQL" by Ted Kowalski and Adrian Walker, www.reengineeringllc.com/Oil\_Industry\_Supply\_Chain\_by\_Kowalski\_and\_Walker.pdf*

Copyright 2007 Reengineering 20

#### **Facts:**

estimated demand this-id in this-region is for this-quantity gallons of this-finished-product in this-month of this-year

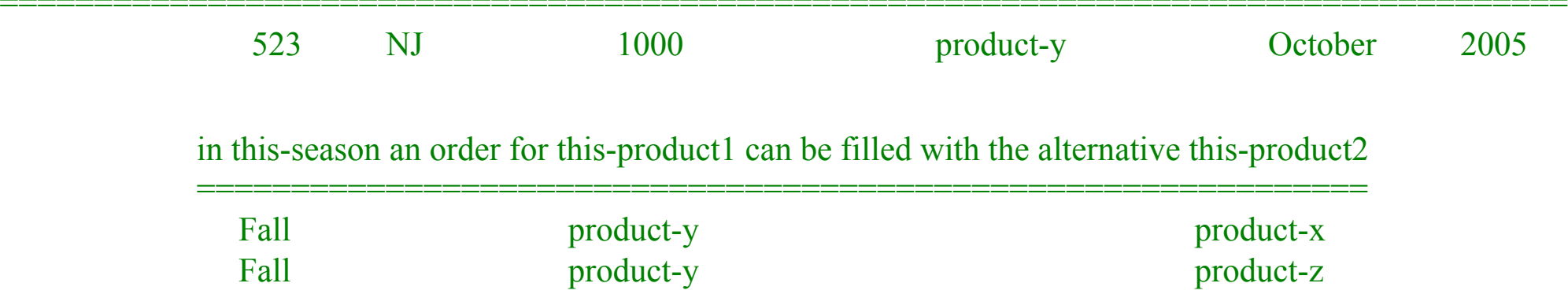

in this-month the refinery this-name has committed to schedule this-amount gallons of this-product =======================================================================

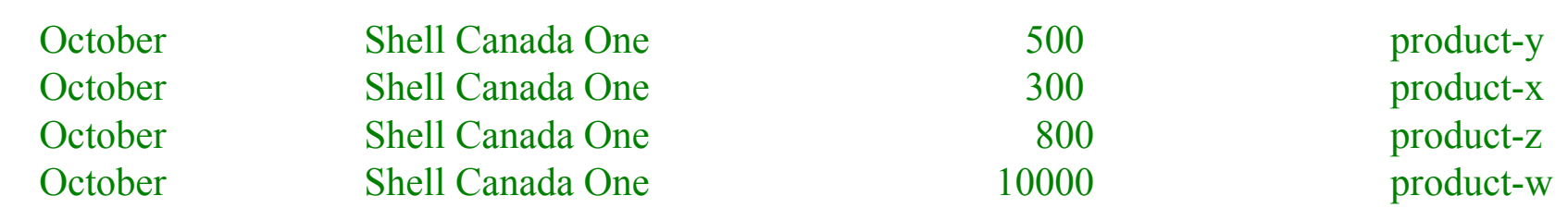

we have this-method transportation from refinery this-name to region this-region ==========================================================

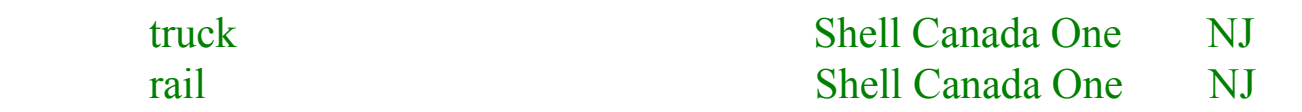

#### **Rules:**

estimated demand some-id in some-region is for some-quantity gallons of some-finished-product in some-month of some-year for estimated demand that-id some-fraction of the order will be some-product from some-refinery that-quantity  $*$  that-fraction = some-amount

for demand that-id that-region for that-quantity that-finished-product we use that-amount that-product from that-refinery

------------------------------------------------------------------------------------------------------------------------------------------------

estimated demand some-id in some-region is for some-quantity gallons of some-finished-product in some-month of some-year for demand that-id for that-finished-product refinery some-refinery can supply some-amount gallons of some-product for demand that-id the refineries have altogether some-total gallons of acceptable base products that-amount / that-total = some-long-fraction that-long-fraction rounded to 2 places after the decimal point is some-fraction ----------------------------------------------------------------------------------------------------

for estimated demand that-id that-fraction of the order will be that-product from that-refinery

estimated demand some-id in some-region is for some-amount gallons of some-product in some-month of some-year sum a-num :

for demand that-id for that-product refinery some-name can supply some-num gallons of some-product $1 = a$ -total

-------------------------------------------------------------------------------------------------------------------------

for demand that-id the refineries have altogether that-total gallons of acceptable base products

#### **An answer table:**

for demand this-id this-region for this-quantity this-finished-product we use this-amount this-product from this-refinery

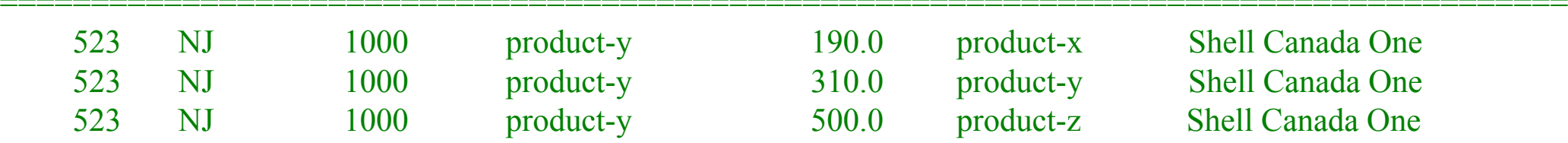

*To run or change this example, please point IE6, Netscape7 or Mozilla to the demo Oil-IndustrySupplyChain1 at www.reengineeringllc.com*

#### **An explanation:**

estimated demand 523 in NJ is for 1000 gallons of product-y in October of 2005 for estimated demand 523 0.19 of the order will be product-x from Shell Canada One  $1000 * 0.19 = 190$ ----------------------------------------------------------------------------------------------------

for demand 523 NJ for 1000 product-y we use 190 product-x from Shell Canada One

estimated demand 523 in NJ is for 1000 gallons of product-y in October of 2005 for demand 523 for product-y refinery Shell Canada One can supply 300 gallons of product-x for demand 523 the refineries have altogether 1600 gallons of acceptable base products  $300 / 1600 = 0.1875$ 0.1875 rounded to 2 places after the decimal point is 0.19 ----------------------------------------------------------------------------------------------------

for estimated demand 523 0.19 of the order will be product-x from Shell Canada One

estimated demand 523 in NJ is for 1000 gallons of product-y in October of 2005 sum eg-amount : for demand 523 for product-y refinery eg-refinery can supply eg-amount gallons of eg-product $1 = 1600$ 

---------------------------------------------------------------------------------------------------------------------------------

for demand 523 the refineries have altogether 1600 gallons of acceptable base products

*To run or change this example, please point IE6, Netscape7 or Mozilla to the demo Oil-IndustrySupplyChain1 at www.reengineeringllc.co m*

- $\bullet$  Enabling closer dialog between SOA stakeholders
	- Users, business analysts, enterprise architects, and system engineers
- $\bullet$  A wiki for content in open vocabulary, executable English
	- Write applications in English, run them, and get English explanations
- $\bullet$  Google indexes and retrieves content in executable English
	- Acts as a kind of registry
- $\bullet$ The wiki engine as an SOA knowledge endpoint on the web
- $\bullet$ A supply chain example
- $\bullet$  Automatic generation of complex, distributed SQL
	- With English explanations of results
- $\bullet$ Capturing generated SQL for re-use
- •**Summary**

#### **Rules for finding SQL data on the Internet:**

A data table

we have this-method transportation from refinery this-name to region this-region ==========================================================

 truck Shell Canada One NJrail Shell Canada One NJ

#### A rule that says how to find the table on the internet

url:www.example.com dbms:9i dbname:ibldb tablename:T1 port:1521 id:anonymous password:oracle ----------------------------------------------------------------------------------------------------we have this-method transportation from refinery this-name to region this-region

*To run or change this example, please point IE6, Netscape7 or Mozilla to the demo Oil-IndustrySupplyChain1 at www.reengineeringllc.com*

#### **A SQL query generated automatically from the supply chain knowledge:**

**select distinct x6,T2.PRODUCT,T1.NAME,T2.AMOUNT,x5 from T6 tt1,T6 tt2,T5,T4,T3,T2,T1,T6, (select x3 x6,T6.FINISHED\_PRODUCT x7,T6.ID x8,tt1.ID x9,tt2.ID x10,sum(x4) x5 from T6,T6 tt1,T6 tt2, ((select T6.ID x3,T3.PRODUCT1,T1.NAME,T2.AMOUNT x4,T2.PRODUCT from T1,T2,T3,T4,T5,T6,T6 tt1,T6 tt2 where T1.NAME=T2.NAME and T1.REGION=T6.REGION and T2.MONTH1=T4.MONTH1 andT2.MONTH1=T6.MONTH1 and T2.PRODUCT=T3.PRODUCT2 and T4.MONTH1=T6.MONTH1 andT3.PRODUCT1=T6.FINISHED\_PRODUCT and T3.SEASON=T4.SEASON and T3.SEASON=T5.SEASON and T4.SEASON=T5.SEASON and T6.ID=tt1.ID and T6.ID=tt2.ID and tt1.ID=tt2.ID) union(select T6.ID x3,T2.PRODUCT,T1.NAME,T2.AMOUNT x4,T2.PRODUCT from T1,T2,T3,T4,T5,T6,T6 tt1,T6 tt2 where T1.NAME=T2.NAME and T1.REGION=T6.REGION and T2.MONTH1=T6.MONTH1 andT2.PRODUCT=T6.FINISHED\_PRODUCT and T6.ID=tt1.ID and T6.ID=tt2.ID and tt1.ID=tt2.ID) ) group by T6.FINISHED\_PRODUCT,T6.ID,tt1.ID,tt2.ID,x3) where T6.ID=tt2.ID and tt1.ID=T6.ID and T6.FINISHED\_PRODUCT=x7 and T6.ID=x8 and tt1.ID=x8 and tt2.ID=x8 and T1.NAME=T2.NAME and T1.REGION=tt2.REGION and T2.MONTH1=T4.MONTH1 andT2.MONTH1=tt2.MONTH1 and T2.PRODUCT=T3.PRODUCT2 andT3.PRODUCT1=tt1.FINISHED\_PRODUCT and T3.PRODUCT1=tt2.FINISHED\_PRODUCT and T3.SEASON=T4.SEASON and T3.SEASON=T5.SEASON and T4.MONTH1=tt2.MONTH1 andT4.SEASON=T5.SEASON and T6.ID=x6 and tt1.FINISHED\_PRODUCT=tt2.FINISHED\_PRODUCT and tt1.ID=tt2.ID and tt1.ID=x6 and tt2.ID=x6order by x6,T2.PRODUCT,T1.NAME,T2.AMOUNT,x5;**

- It would be difficult to
	- write the SQL query reliably by hand
	- manually reconcile it with the business knowledge specified in the rules.
- Yet this is a *simple* example!

- How do we know that the automatically generated SQL yields results that are correct with respect to the business rules ?
- We can get step-by-step business level English explanations
	- same as in the non-SQL case

- Could a programmer write more readable SQL by hand ?
- Yes, but we would need to add comments in English to help people to reconcile the hand-written query with the business knowledge

- By their nature, the comments would not be used during machine processing
	- Correctness of the hand written-SQL would rely on lengthy, and error prone manual verification

• Comments are sometimes not kept up to date with the code!

- $\bullet$  Enabling closer dialog between SOA stakeholders
	- Users, business analysts, enterprise architects, and system engineers
- $\bullet$  A wiki for content in open vocabulary, executable English
	- Write applications in English, run them, and get English explanations
- $\bullet$  Google indexes and retrieves content in executable English
	- Acts as a kind of registry
- $\bullet$ The wiki engine as an SOA knowledge endpoint on the web
- $\bullet$ A supply chain example
- $\bullet$  Automatic generation of complex, distributed SQL
	- With English explanations of results
- •Capturing generated SQL for re-use
- $\bullet$ **Summary**

## Capturing generated SQL for re-use

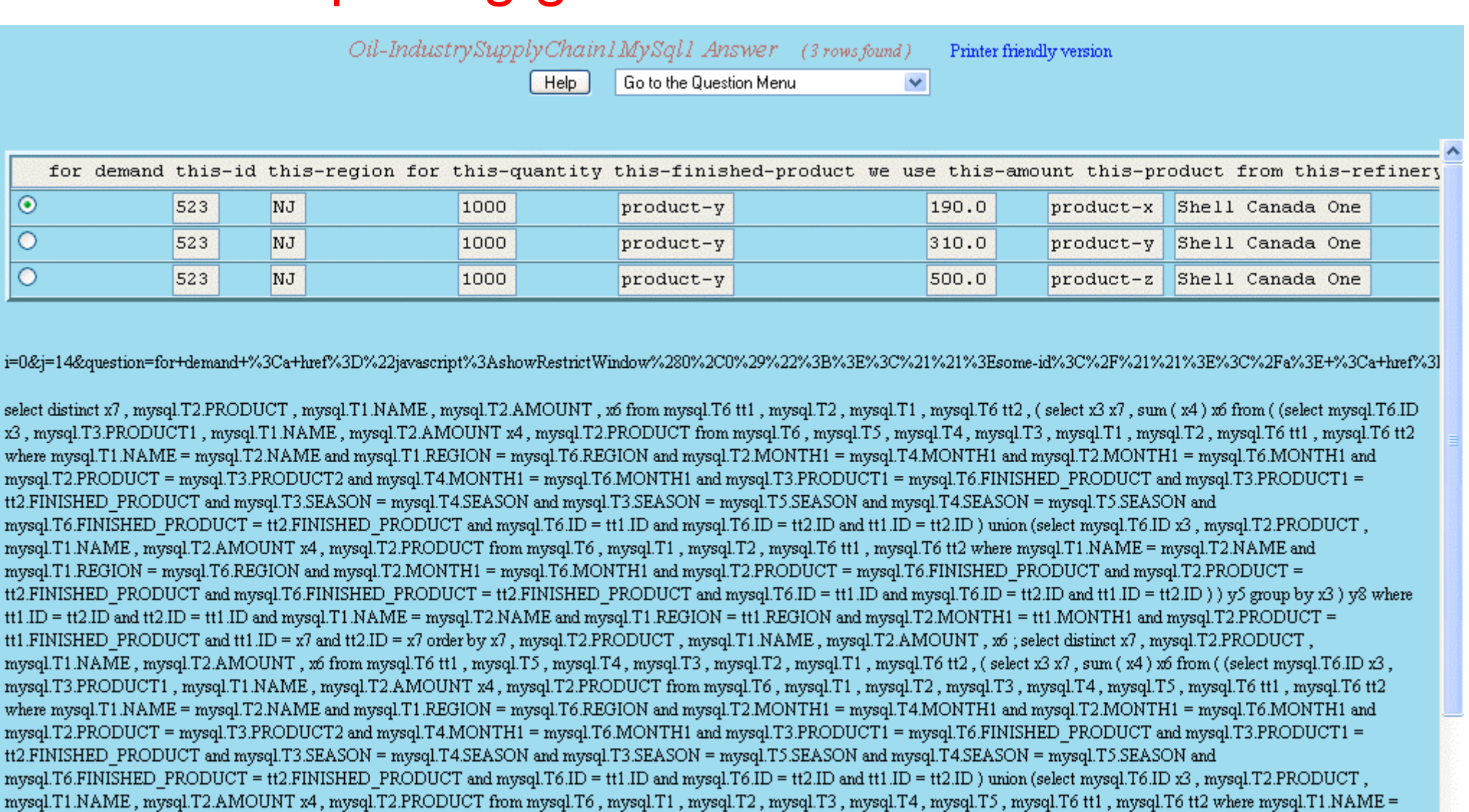

Copyright 2007 Reengineering 31

mysql.T2.PRODUCT = tt2.FINISHED\_PRODUCT and mysql.T6.FINISHED\_PRODUCT = tt2.FINISHED\_PRODUCT and mysql.T6.ID = tt1.ID and mysql.T6.ID = tt2.ID and tt1.ID = tt2.ID )) y5 group by x3) y8 where tt1.ID = tt2.ID and tt2.ID = tt1.ID and mysql.T1.NAME = mysql.T2.NAME and mysql.T1.REGION = tt1.REGION and mysql.T2.MONTH1 = mysql.T4.MONTH1 and

mysql.T2.NAME and mysql.T1.REGION = mysql.T6.REGION and mysql.T2.MONTH1 = mysql.T6.MONTH1 and mysql.T2.PRODUCT = mysql.T6.FINISHED\_PRODUCT and

Please see FAQ #4 at www.reengineeringllc.com/internet\_business\_logic\_FAQs.html

 $\rightarrow$ 

# **Summary**

- $\bullet$  Enabling closer dialog between SOA stakeholders
	- Users, business analysts, enterprise architects, and system engineers
- $\bullet$  A wiki for content in open vocabulary, executable English
	- Write applications in English, run them, and get English explanations
- $\bullet$  Google indexes and retrieves content in executable English
	- Acts as a kind of registry
- $\bullet$ The wiki engine as an SOA knowledge endpoint on the web
- $\bullet$ A supply chain example
- $\bullet$  Automatic generation of complex, distributed SQL
	- With English explanations of results
- $\bullet$ Capturing generated SQL for re-use

## Links

**1.** Semantics2 -- what a reasoner **should** do:

Backchain iteration: towards a practical inference method that is simple enough to be proved Terminating, sound and complete. Journal of automated reasoning, 11:1-22

**2.** The English inferencing examples

*Oil-industrysupplychain1*

#### *Oil-industrysupplychain1mysql1*

(And many other examples provided) can be run, changed, and re-run as follows:

- 1. Point internet explorer 6, netscape 7, firefox or mozilla to www.Reengineeringllc.Com
- 2. Click on internet business logic
- 3. Click on the go button
- 4. Click on the help button to see how to navigate through the pages
- 5. Select *oil-industrysupplychain1*
- **3.** You are cordially invited to write and run your own examples. Shared use of the system is free
- **4.** You can download the java client stub from http://www.Reengineeringllc.Com/iblclient1.Java